JK File Splitter Crack 2022 [New]

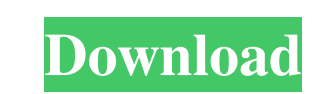

### **JK File Splitter Download**

JK File Splitter Crack Free Download is a file splitter and merger, a small and lightweight tool that allows users to split or merge data into smaller files. It can split one or many files into smaller pieces, be they seve different conditions for splitting and merging (for instance: the size of a file, the file extension or even some additional information). It's available in several languages: English, French, German, Russian, Italian, Spa format, which allows you to restore the entire original file from multiple parts. Finally, the tool is lightweight and can be used without registering or installing itself. FileMerge2 is designed to solve a specific proble useful merge modes include: -Auto: this mode automatically detects and merges files. -Batch: this mode can merge many files at once. -Single: this mode can merge multiple files. -Compress: this mode merges files into one w selections. -Support Unicode text for Windows 10. -Supports EMBEDDED DYNAMIC LINK LIBRARY (DLL) to keep the size of the application small. -There is no dependency on any specific software. -The application can be used with German, French, Russian, Italian, Spanish and Japanese. -It's portable, does not need the DLLs,

# **JK File Splitter Crack+ Free Registration Code For Windows 2022 [New]**

Allows to insert macro commands in the current open document. Macro commands are little snippets of code that can be pasted in your document for customizing it easily. You can also create your own macros, including externa With this option, you can insert macro commands directly into your document. To start, you have to click on the Macros icon in the tool bar and then on Insert macro command (and close it, if it's already open). • Setup con insert and select, which means that you can have several commands activated for each situation. To change it, go to the Macro Options, where you can choose which actions you would like to execute with macros. Insert, modif macros, you can do so in the Macro Options by choosing the ones you want to activate and clicking on the Macro box to activate them, and vice versa. To close the Macro Options panel, simply click on the X icon. Creating, r clicking on the macro icon, or go to the Macro Options panel and choose run macro. To delete a macro, you can simply click on the macro box and choose delete all macros in the current document by choosing the delete all op counter which can be used to automatically identify a section in your document, text frame or your drawings. You can select different colors for each part, and can even change the color depending on the type of document yo automatically when you open 77a5ca646e

## **JK File Splitter Crack + With Keygen Free Download [Win/Mac]**

JK File Splitter is a simple, powerful and small utility designed to split large files into smaller segments. It can split/join large files easily and provides a unique feature of combining back the segments to rebuild the have a table with a lot of columns in it, and the only things in the table are a few datetime2 columns. I want to select just the "Start" and "End" columns from this table, but also keep the rest of the date and time colum

### **What's New in the?**

JK File Splitter is a tool that facilitates a straightforward interface and options for splitting large files into smaller chunks to be able to transfer them to other computers, as well as for merging back the segment size panel, giving you an overview. After selecting the file operation between trimming and merging, you can opt for a predefined size optimized for floppy disks (1.4MB), regular email size (5MB) or large files (10MB). Otherwis Once the file is indicated with the aid of the file browser, the tool splits it into multiple parts and places them in the same directory as the source. They cannot be used independently, retain the name of the original fi the two types is that the main file is requested by JK File Splitter when attempting to combine the pieces to rebuild the original data, since it identifies the remaining parts automatically. The only condition is that the jobs, so you don't have to worry about creating backups. Unfortunately, it doesn't integrate settings for setting a preferred saving directory for the two kinds of operations. JK File Splitter is lightweight and wrapped in components to work. Outdated but without compatibility issues on newer Windows By the look of the interface, the application hasn't received updates for a very long time. However, it was successful in the most recent versi tests and managed to split and join files without any problems. User reviews This software is great! This software is great! I love the fact that it can segment large files and work on a file by file basis.

# **System Requirements:**

CPU: Intel Core i5/i7 CPU or better AMD Ryzen and Threadripper CPU or better Memory: 4 GB RAM (8 GB recommended) Graphics: Intel HD 6000 series or AMD HD 7000 series or AMD HD 7000 series or better DirectX: Version 11 Netw Keyboard:

#### Related links:

[https://www.weactgreen.com/upload/files/2022/06/3TuVHe5O1ozjPeTJJXs3\\_06\\_660bccc12d2f24cc2e937bca7f0ecdf8\\_file.pdf](https://www.weactgreen.com/upload/files/2022/06/3TuVHe5O1ozjPeTJJXs3_06_660bccc12d2f24cc2e937bca7f0ecdf8_file.pdf) <https://algarvepropertysite.com/advanced-efs-data-recovery-crack-download-for-windows/> <https://www.nalabagam.com/auto-parts-stores-database-with-registration-code-free/> <https://ourlittlelab.com/costingnet-4-18-serial-key-free-for-pc/> <https://stealthilyhealthy.com/?p=2092> [https://storage.googleapis.com/faceorkut.com/upload/files/2022/06/rZdQFSYOFqHsubHOKtsk\\_06\\_d3e5aad732e045d2e4acf0daeb165616\\_file.pdf](https://storage.googleapis.com/faceorkut.com/upload/files/2022/06/rZdQFSYOFqHsubHOKtsk_06_d3e5aad732e045d2e4acf0daeb165616_file.pdf) <http://river-dolphins.com/wp-content/uploads/2022/06/elivala.pdf> <http://streetbazaaronline.com/?p=56137> [https://smallprix.ro/static/uploads/2022/06/AllMedia\\_Grabber.pdf](https://smallprix.ro/static/uploads/2022/06/AllMedia_Grabber.pdf) <https://progkittita1973.wixsite.com/hanwellholshems/post/icecream-password-manager-18-30-0001-download-mac-win>